## **Nightly Driver Unassignment**

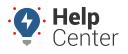

Link: https://help.gpsinsight.com/docs/about-drivers/nightly-driver-unassignment/ Last Updated: May 10th, 2021

Drivers remain assigned to vehicles until they manually log out, are manually unassigned, or are reassigned to another vehicle. If you prefer to have drivers automatically logged out nightly, you can do so by selecting the following in the classic Portal:

• Unassign Drivers Nightly – At the end of every workday, the driver will be unassigned from their vehicle.

**•** To enable the Unassign Drivers Nightly feature:

- 1. Navigate to the Legacy Dashboard
- 2. Click the wrench icon (
- Check the box labeled Unassign Drivers Nightly
- Confirm the driver unassignment warning pop-up.
- Click Apply at the bottom of the window (The portal will refresh).

|                                   | <b>1</b>                  |          | Back to Home 📕 Help Cel                                                                | nter   Log C |  |
|-----------------------------------|---------------------------|----------|----------------------------------------------------------------------------------------|--------------|--|
| More 🕤                            | Account 💿                 | Safety   | HOS/ELD                                                                                | <b>۹</b> 0   |  |
| Locale Form                       | nats, units of measure, e | etc      |                                                                                        |              |  |
| Measurement                       | Units US Standard         | <b>~</b> | Units for distances and spec                                                           | eds          |  |
| Date Fo                           | ormat mm/dd/yyyy          | -        | Specify the format for displa                                                          | aying dates. |  |
| Time Format 12-hour 🗸             |                           |          | Format for displaying time                                                             |              |  |
| Duration Format Hours, 3 digits 🗸 |                           |          | Units and decimal-precision of Stop<br>Time, Idle time, etc. in spreadsheet<br>exports |              |  |
| Vehicles Ve                       | hicle Labels, preference  | s, etc   |                                                                                        |              |  |
| Label                             | - default -               | ~        | Override the standard vehicl<br>an attribute value. (edit)                             | le name with |  |
| Auto-Unassign Drivers             |                           |          | When a vehicle turns off, the current<br>driver of that vehicle will be unassigned.    |              |  |
| Unassign Drive                    | ers Nightly 📃             |          | At the end of every day, the current<br>driver of every vehicle will be<br>unassigned. |              |  |

- 1. On the main dashboard menu:
  - Navigate to Account -> Manage Drivers
  - Under Additional Options, click Exempt Drivers from Nightly Unassignment

## **Nightly Driver Unassignment**

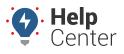

Link: https://help.gpsinsight.com/docs/about-drivers/nightly-driver-unassignment/ Last Updated: May 10th, 2021

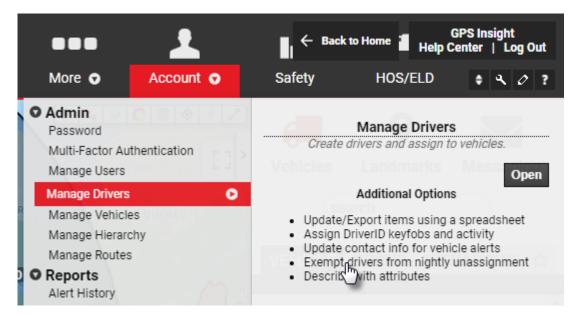

- 2. On the Manage Nightly Exemptions page
  - Selected drivers will not be logged out at the end of each day.
  - Select individual drivers from the table with the checkbox on the right side.
  - Filter by driver group, Clear All, Exempt All usability features available.

| GPS                                                                                                    | SINSIGHT <sup>®</sup> | Manage Night<br>Unassignment | ly Us<br>t Exemptions Hi | ers Drivers Vehicles<br>erarchy Routes                                                                                                    |  |  |  |
|----------------------------------------------------------------------------------------------------|-----------------------|------------------------------|--------------------------|----------------------------------------------------------------------------------------------------|--|--|--|
| 🕆 Driver Exemption List                                                                                         |                       |                              |                          |                                                                                                    |  |  |  |
| Select drivers that should not be unassigned nightly. These drivers will maintain their assignments each night. |                       |                              |                          |                                                                                                    |  |  |  |
| Driver Group: ALL GROUPS - Search: * for wildcard filter                                                        |                       |                              |                          |                                                                                                    |  |  |  |
|                                                                                                    |                       |                              | Clear All                | Exempt All (11)                                                                                                    |  |  |  |
| First                                                                                                    | Last                  | RefId                        | Vehicle                  | Exempt                                                                                                    |  |  |  |
| QA                                                                                                    | Australia             | not set                      | not set                  | <b>~</b> 🔿                                                                                                    |  |  |  |
| QA                                                                                                    | Bahamas               | not set                      | not set                  | Image: A state of the state of the state |  |  |  |
| QA                                                                                                    | Canada                | not set                      | Qa Suburu                |                                                                                                    |  |  |  |
| Dvir                                                                                                    | Driver                | dvirdriver                   | not set                  |                                                                                                    |  |  |  |
|                                                                                                    |                       |                              |                          |                                                                                                    |  |  |  |